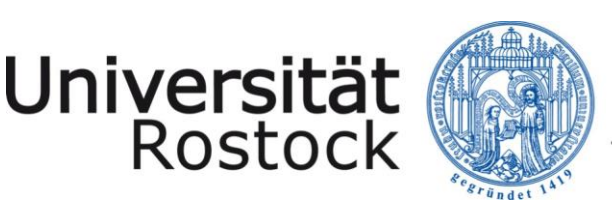

Traditio et Innovatio

05.01.2021

*Hinweis: Bei diesem Handlungsrahmen handelt es sich um einen Entwurf zur Orientierung, der noch zur Diskussion steht.*

# **Handlungsrahmen für die Durchführung von virtuellen Lehrveranstaltungen an der Universität Rostock**

Dieser Handlungsrahmen dient der Sicherstellung von Standards, insbesondere datenschutzrechtlicher Anforderungen, bei virtuellen Lehrveranstaltungen.

Grundsätzlich sollen Lehrveranstaltungen in der in der jeweiligen Studiengangsspezifischen Prüfungs- und Studienordnung vorgegebenen Form durchgeführt werden<sup>1</sup>. In Fällen höherer Gewalt können gemäß §§ 1a und 1b der RPO-Ba/Ma und der RPO-LA durch den jeweiligen Prüfungsausschuss abweichende Regelungen getroffen werden.

Auf ein digitales Format soll ansonsten nur zurückgegriffen werden, wenn es nicht möglich ist, die Veranstaltung in Präsenz durchzuführen. Die Unmöglichkeitsgründe sind in diesem Fall nachweisbar (schriftlich oder in Textform) von der\*dem jeweiligen Veranstalter\*in zu dokumentieren. Falls ein Erlass einer übergeordneten Behörde Präsenzveranstaltungen ganz oder teilweise untersagt, gilt dieser Erlass als ausreichende Dokumentation der Unmöglichkeitsgründe.

Generell ist zu prüfen, ob es eine rechtskonforme Möglichkeit gibt, die geplante Veranstaltung virtuell (online) durchzuführen. Muss dies verneint werden, dann ist es nicht möglich, eine entsprechende Veranstaltung anzubieten. Es ist nicht möglich, Studierende oder Dozierende durch Erklärung ihres Einverständnisses an einer Veranstaltung teilnehmen zu lassen, die gegen geltendes Recht verstößt.

Die Aufzeichnung von Online- oder Hybrid-Veranstaltungen oder Teilen dieser Veranstaltungen ist untersagt. Gestattet ist allein die Aufzeichnung von Lehrvideos durch die\*den Lehrende\*n, auf welchen ausschließlich die\*der Lehrende selbst zu sehen und zu hören ist. Falls Studierende während der Aufzeichnung eines Lehrvideos anwesend sind, müssen diese vorab auf die geplante Aufzeichnung hingewiesen werden. Dabei dürfen keine Bild- und Tonaufnahmen von Studierenden erfolgen. Falls Teilnehmer\*innen Fragen stellen ist die Aufzeichnung zu unterbrechen bzw. das Mikrophon zu deaktivieren. Die Lehrperson kann die Frage anschließend in anonymisierter Form ins Mikrophon wiederholen.

Zur Auswahl und zum Einsatz von Videokonferenzdiensten beachten Sie bitte die Hinweise der Stabsstelle Datenschutz und Informationssicherheit im Dienstleistungsportal.

## **1. Dienste für Videokonferenzen**

 $\overline{a}$ 

An der Universität Rostock stehen drei Dienste für die Durchführung von virtuellen Lehrveranstaltungen zur Verfügung. Grundsätzlich ist die lokale Lösung auf den Servern der Universität Rostock (sogleich 1.1) oder aber die externe Lösung des DFN (1.2) zu verwenden, da diese die Einhaltung der datenschutzrechtlichen Vorgaben gewährleisten. Sind weder BigBlueButton noch DNFConf geeignet, so kann, wenn von Seite der Lehrenden keine Vorbehalte bestehen und in der Veranstaltung auf die Umstände eines eingeschränkten Datenschutzes hingewiesen wird, Zoom für virtuelle Lehrveranstaltungen mit vielen Teilnehmer\*innen genutzt werden. Für interaktive Lehrveranstaltungen, in denen Persönlichkeitsrechte verletzt werden könnten, z.B. durch aktive Beiträge und Referaten von Studierenden, sollten BigBlueButton und DFNconf vorgezogen werden.

 $\overline{1}$ 

<sup>1</sup> Gemäß § 6a bzw. § 6 der Rahmenprüfungsordnung für die Bachelor und Masterstudiengänge der Universität Rostock (RPO-Ba/Ma) und der Rahmenprüfungsordnung für die Lehramtsstudiengänge der Universität Rostock (RPO-LA) dürfen Vorlesungen und Seminare als Online-Veranstaltung durchgeführt werden.

## **1.1 Lokaler Dienst**

#### **BigBlueButton**

- Zugang über Stud.IP [\(studip.uni-rostock.de\)](https://studip.uni-rostock.de/) und Ilias [\(ilias.uni-rostock.de\)](https://ilias.uni-rostock.de/)
- Anleitungen im Toolglossar des Rostocker Online Campus: [https://www.roc.uni-rostock.de/lehre-digital](https://www.roc.uni-rostock.de/lehre-digital-gestalten/toolglossar/)[gestalten/toolglossar/](https://www.roc.uni-rostock.de/lehre-digital-gestalten/toolglossar/)

## **1.2 Externer Dienst**

#### **DFNConf**

- Link:<https://www.conf.dfn.de/>
- Anleitungen im Toolglossar des Rostocker Online Campus: [https://www.roc.uni-rostock.de/lehre-digital](https://www.roc.uni-rostock.de/lehre-digital-gestalten/toolglossar/)[gestalten/toolglossar/](https://www.roc.uni-rostock.de/lehre-digital-gestalten/toolglossar/)
- virtuelle Meetingräume für bis zu 23 Teilnehmer\*innen (bidirektional), E-Learning-Veranstaltungen für bis zu 200 Teilnehmer\*innen

#### **Zoom**

 $\overline{a}$ 

Link:<https://uni-rostock-de.zoom.us/> virtuelle Meetingräume für bis zu 300 Teilnehmer\*innen

## **2. Kategorien von Veranstaltungen**

Es werden drei Kategorien unterschieden:

- 1. Präsenzveranstaltung: Die Veranstaltung findet vollständig und ausschließlich in Präsenz in den Gebäuden der Universität Rostock statt. Für diese Art von Veranstaltungen gilt der Handlungsrahmen für Lehrveranstaltungen in Präsenz. Sie werden hier nicht weiter berücksichtigt.
- 2. Hybrid-Veranstaltung: Die Veranstaltung findet für einen Teil der Studierenden in Präsenz in den Gebäuden der Universität Rostock statt und wird gleichzeitig live für Studierende der Universität Rostock mit Hilfe eines Videokonferenzdienstes übertragen (gestreamt). Sie wird nicht aufgezeichnet und ist nach dem Ende der Veranstaltung nicht mehr verfügbar.
- 3. Live-Stream: Die Veranstaltung findet vollständig virtuell (online) als Live-Stream für die Studierenden der Universität Rostock statt. Sie wird nicht aufgezeichnet und ist nach dem Ende des Streams nicht mehr verfügbar.

## **3. Vor der Durchführung der Veranstaltung**

Im Vorfeld ihrer\*seiner Veranstaltung hat die\*der Lehrende allen Teilnehmer\*innen eine sogenannte datenschutzrechtliche Information zur Verfügung zu stellen. Diese gibt Aufschluss über die Art und den Umfang der personenbezogenen Daten, die in der konkreten Veranstaltung mit Hilfe des konkret gewählten Dienstes verarbeitet werden. Ein Muster finden Sie im Dienstleistungsportal. Dieses Muster ist von der\*dem Lehrenden jeweils auf die Spezifika ihrer\*seiner Veranstaltung anzupassen. Die datenschutzrechtliche Information ist im Vorfeld über Stud.IP, ILIAS oder per Rundmail zur Verfügung zu stellen. In jedem Fall muss sichergestellt sein, dass jede\*r Teilnehmer\*in diese zur Kenntnis genommen hat (technische Umsetzung mit Hilfe von E-Mail-Lesebestätigungen, einer Checkbox, dem Test bzw. Umfrage-Tool<sup>2</sup> in Stud.IP oder ILIAS o.A.). Für Präsenzteilnehmer\*innen kann die

<sup>&</sup>lt;sup>2</sup> Test meint die Verwendung des Test-Tools nicht als Wissensabfrage sondern in diesem Fall als Einfachauswahl: "Ich habe die datenschutzrechtliche Information zur Kenntnis genommen und stimme der Verwendung des Videokonferenzdienstes BBB zu (ja/nein)". Alternativ kann dies auch über einen Fragebogen ("Tools"  $\rightarrow$ "Fragebögen") in Stud.IP erfasst werden. Wichtig ist, dass es sich dabei um eine nicht anonyme Umfrage handelt.

datenschutzrechtliche Information auch vor Ort ausgehändigt bzw. ausgehängt werden. **Die Einverständniserklärung kann zu Beginn des Semesters einmalig für einen ganzen Veranstaltungszyklus eingeholt werden, sofern sich der verwendete Videokonferenzdienst bzw. das Veranstaltungsformat nicht ändert.** Studierende können ihr Einverständnis jederzeit in Schriftform (z.B. per E-Mail) widerrufen. Auf die Möglichkeit des Widerrufs muss in der Datenschutzinformation hingewiesen werden.

- Bei der Nutzung von Zoom hat die\*der Lehrende vorher mindestens folgende verpflichtenden Einstellungen in seinem\*ihrem Zoom-Benutzerkonto vorzunehmen: Siehe Tabelle 1 am Ende dieses Dokuments. Empfohlene Einstellungen können optional erfolgen, sie dienen neben dem Datenschutz auch der Vermeidung von Störungen während der Videokonferenz.
- Vor Beginn ihrer\*seiner Veranstaltung hat die\*der Lehrende von allen Teilnehmer\*innen die Einwilligung zum Einsatz des Videokonferenzdienstes einzuholen. Die Basis der Einwilligung bildet die datenschutzrechtliche Information. Technisch kann diese Zustimmung z.B. über eine Checkbox, das Test-Tool in Stud.IP oder ILIAS oder über eine formlose E-Mail-Antwort erfolgen. Von Präsenzteilnehmer\*innen kann die Zustimmung auch vor Ort eingeholt werden. Es ist in jedem Fall eine dokumentierbare Form der Zustimmung zu wählen.
- Die\*der Lehrende weist alle Studierenden darauf hin, dass Links und Passwörter zu den Online-Sitzungen nicht geteilt werden dürfen und auch keinerlei Aufnahmen oder Mitschnitte der Lehrveranstaltung, der Teilnehmer\*innen oder der Inhalte (inklusive Chatverläufe) gestattet sind.

## **4. In der Veranstaltung**

- Die Mikrophone und Kameras aller Teilnehmer\*innen sind in BigBlueButton standardmäßig ausgeschaltet. Bei anderen Videokonferenzanbietern wie DFNConf muss dies durch den Host vorab eingestellt werden. Die Steuerung von Kamera, Ton und Bildschirmfreigabe erfolgt jeweils durch die\*den Teilnehmer\*in selbst. Fragen bzw. Beiträge können auch über die Chatfunktion eingebracht werden.
- Allen Teilnehmer\*innen einer Videokonferenz/eines Streams steht es frei, die Kamera, den Chat oder das Mikrophon zu benutzen oder den Bildschirm zu teilen. Niemand kann zur Verwendung der genannten Funktionen gezwungen werden.
- Bei Nutzung der Kamera kann ggf. im Hintergrund auch die häusliche Umgebung einsehbar sein. Daher wird bei Nutzung der Kamera empfohlen, die Kameraperspektive vorab zu prüfen und einen möglichst neutralen Hintergrund innerhalb der häuslichen Umgebung zu wählen oder den Hintergrund, je nach technischen Gegebenheiten des verwendeten Videokonferenzdienstes, unscharf zu schalten bzw. ein virtuelles Hintergrundbild zu wählen. Allerdings kann sich durch die Nutzung eines virtuellen Hintergrundbildes die benötigte Bandbreite erhöhen, was ggf. zu technischen Problemen führen kann.
- Für Referate und sonstige Studienleistungen ist für den Fall, dass ein\*e Studierende\*r die Kamera und/oder das Mikrophon nicht nutzen will bzw. insgesamt nicht mit dem verwendeten Videokonferenzdienst einverstanden ist, eine Ersatzleistung zu ermöglichen.

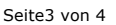

## **Tabelle 1**

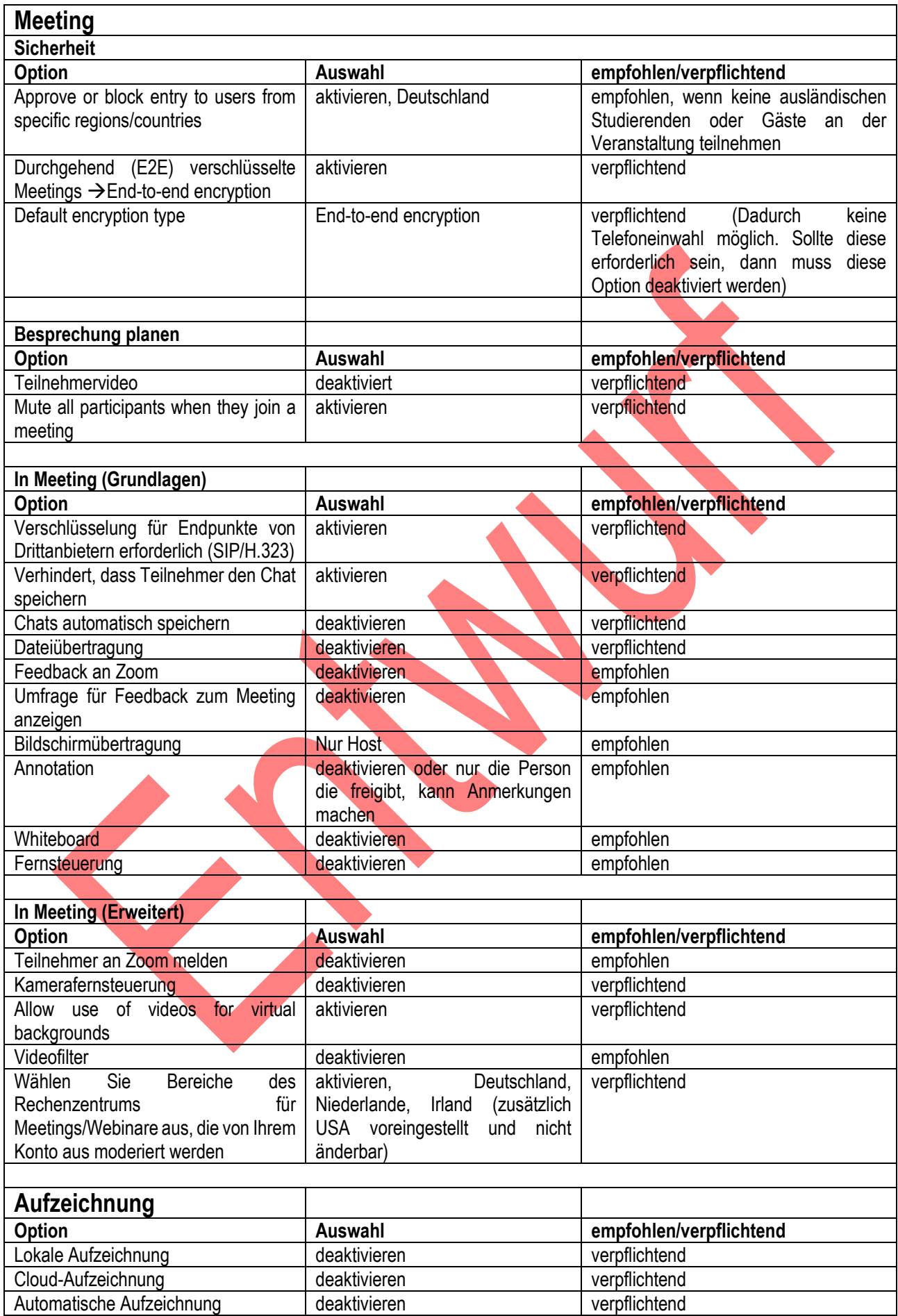